## 2022 年 3 月以降の 看護学部 卒業生のみなさまへ

## ■医学書院 ID (メールアドレス)変更のお願い

本学在学中に利用していた、「eテキスト(デジタル教科書)」は、卒業後も 10 年間は 利用できます。引き続き利用するために、以下の作業を実施してください。

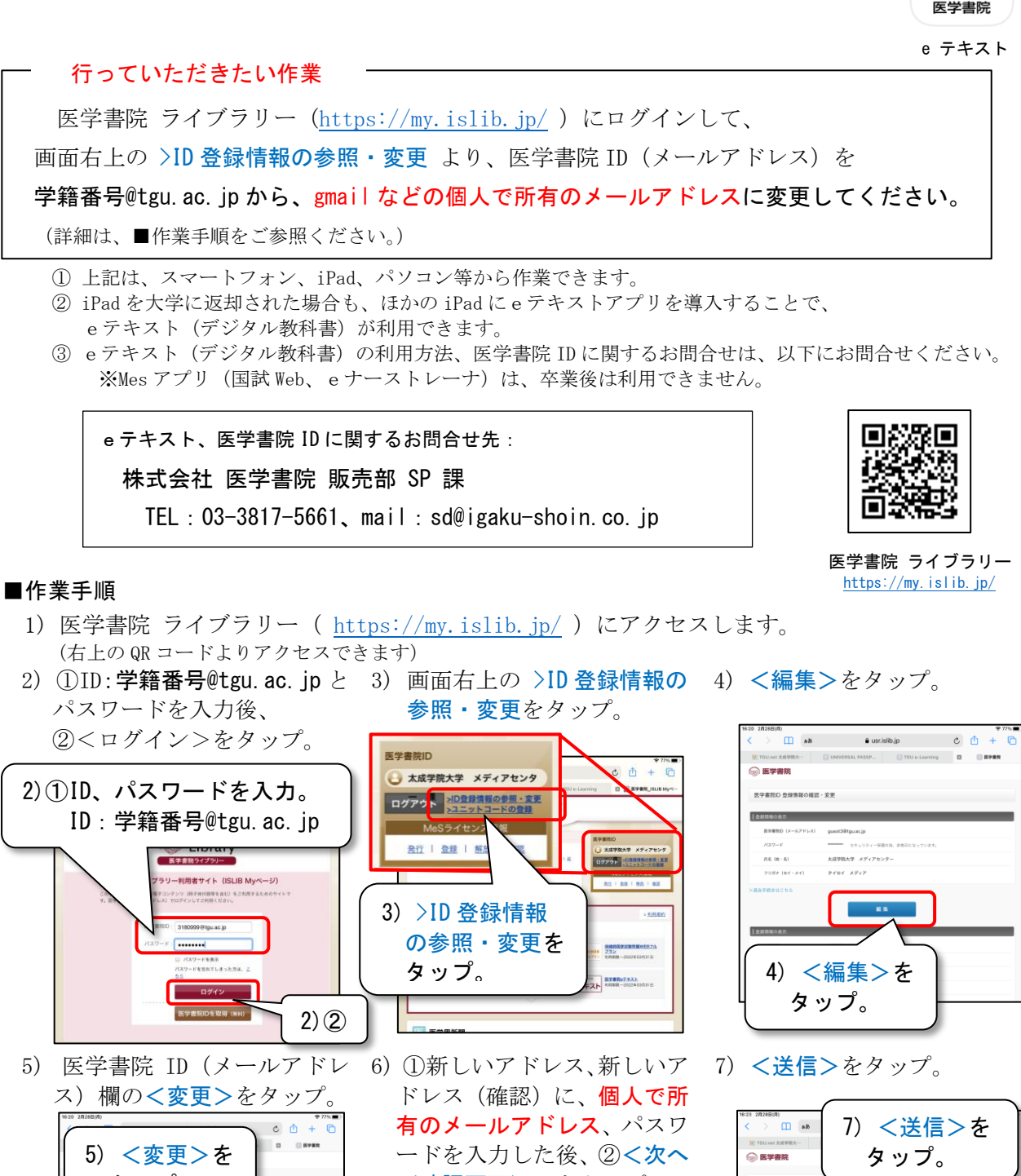

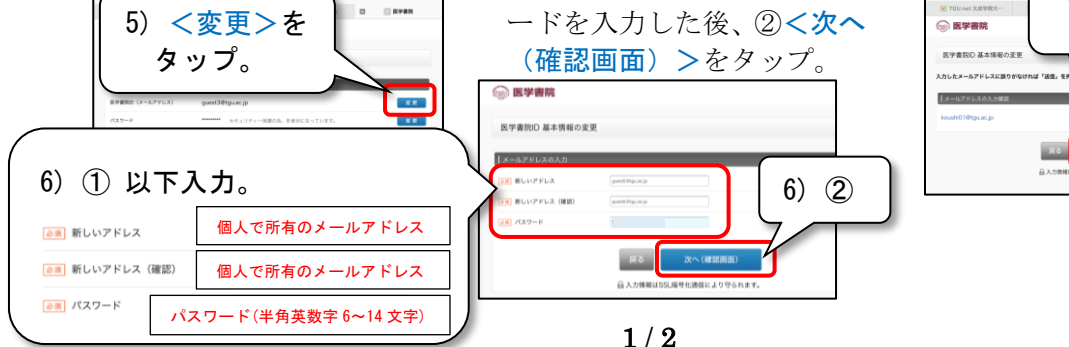

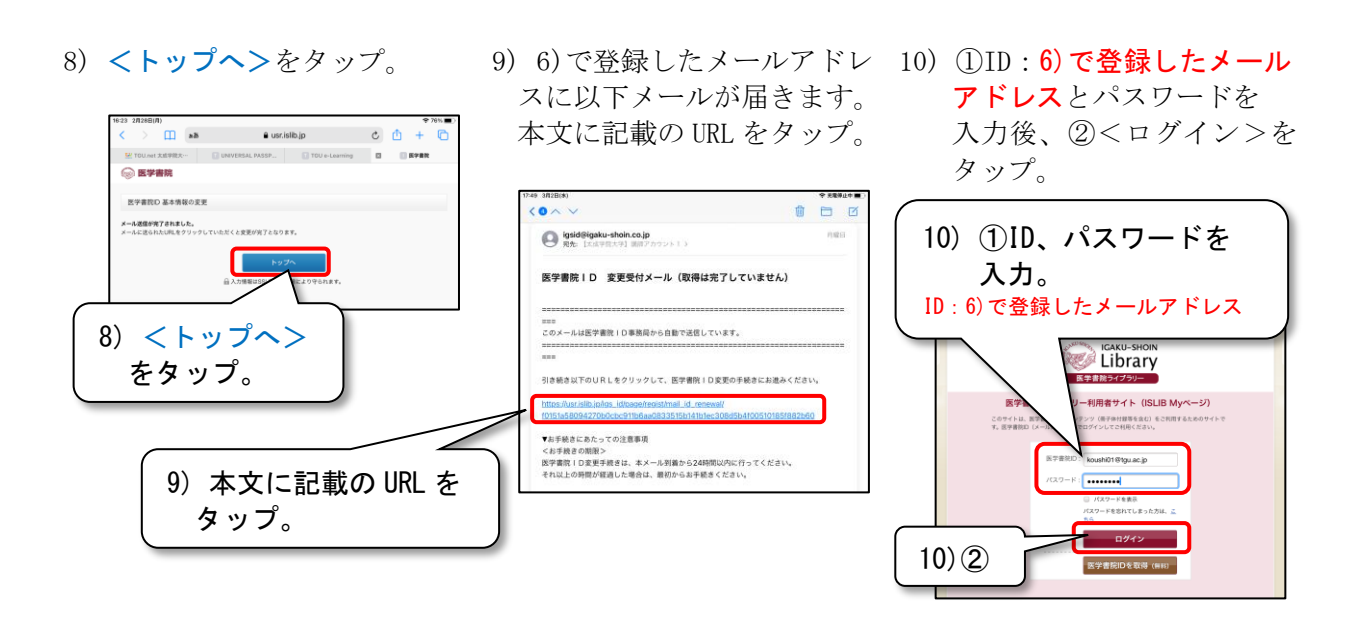

医学書院 ID を変更した後に、eテキスト(デジタル教科書)を起動すると、 ID(6)で登録したメールアドレス)とパスワードの入力が必要となります。(初回のみ)

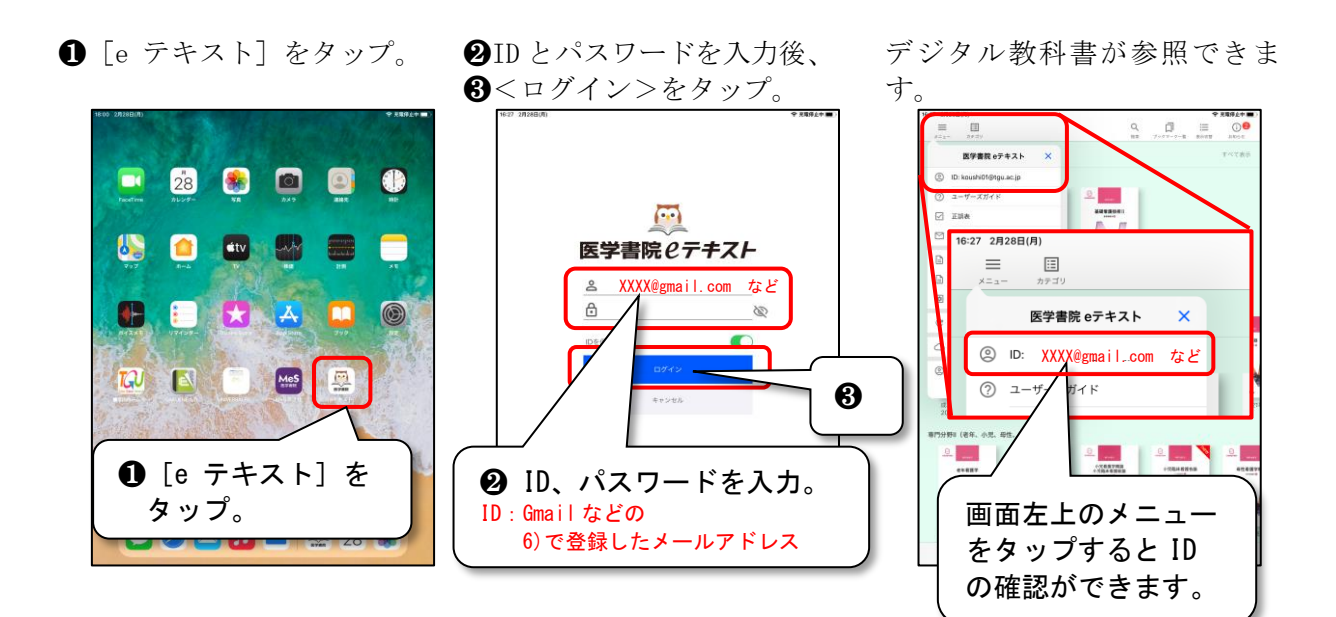

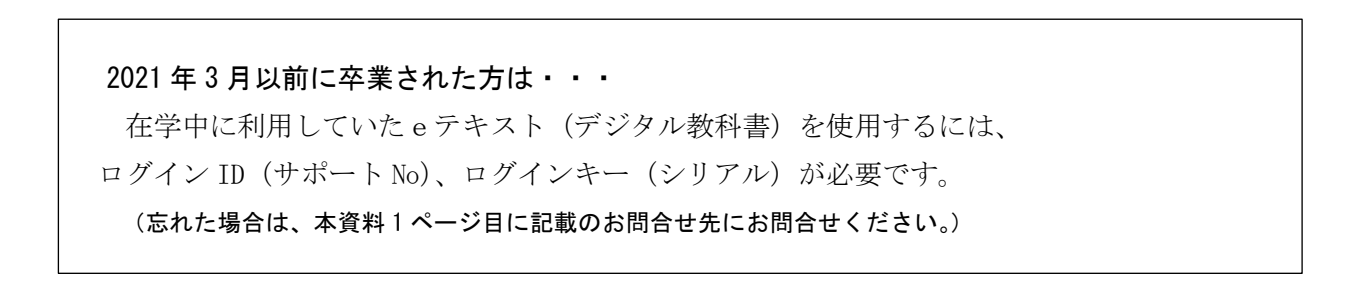

以上